प्रति, प्रा. डॉ. व्ही. ए. रणखांबे प्रभारी प्राचार्य, भारती विद्यापीठ (अभिमत विश्वविद्यालय), यशवंतराव मोहिते कला, विज्ञान व वाणिज्य महाविद्यालय, पुणे – ३८

## विषय :- शनिवार, दि. ७ जानेवारी २०२३ रोजी होणाऱ्या राष्ट्रस्तरीय ऑनलाईन सामान्यज्ञान स्पर्धा-परीक्षेचे केंद्र महाविद्यालयात सुरू करण्याबाबत...

## महोदय,

आपण पाठविलेल्या दि. १५/१०/२०२२ च्या पत्रानुसार आम्ही आमच्या महाविद्यालयात ऑनलाईन स्पर्धा परीक्षा केंद्र सुरू करण्यास तयार आहोत. त्या संबधीची माहिती खालील प्रमाणे देत आहे.

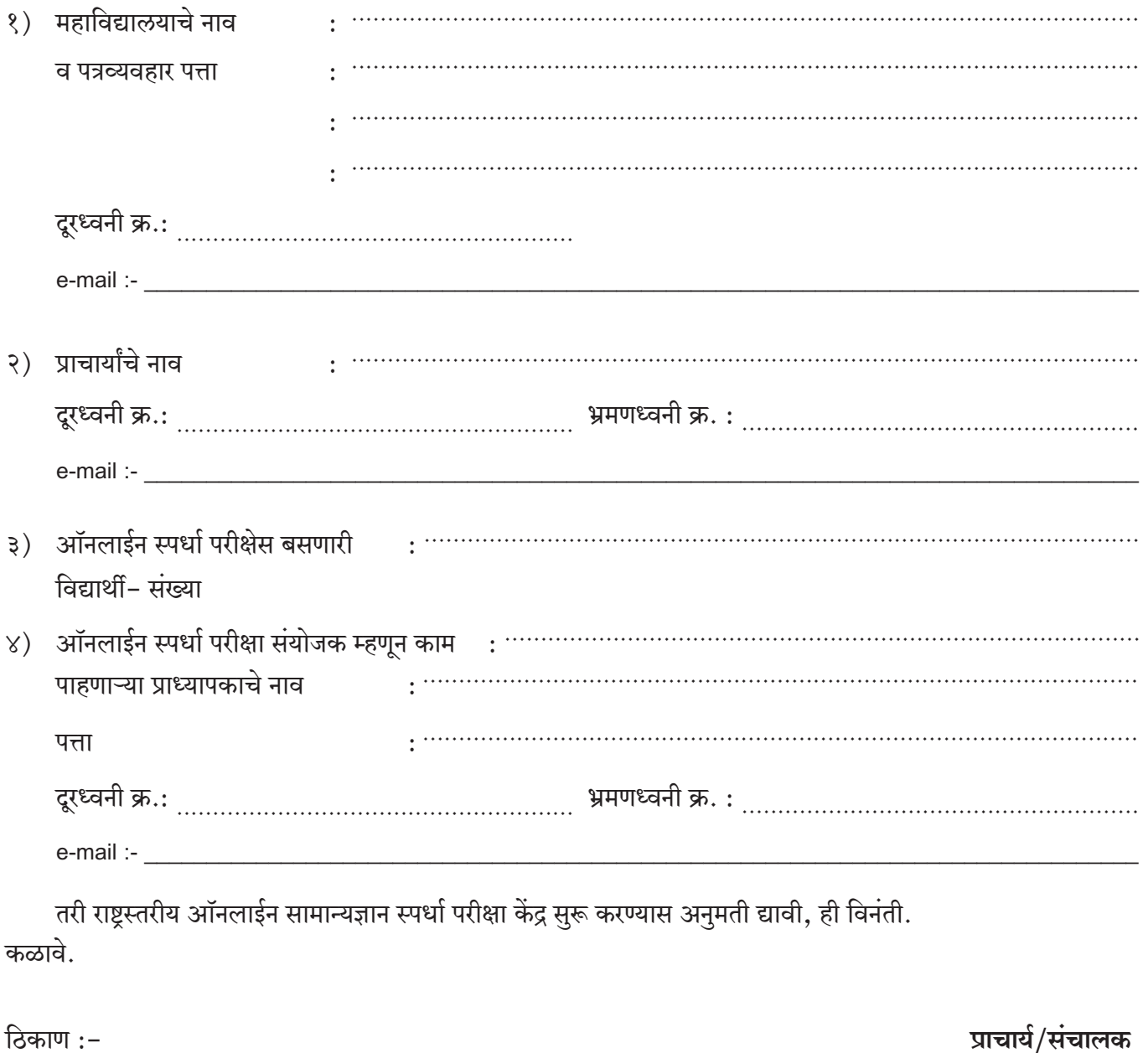

दिनांक:  $/$  / २०